# DOWNLOAD

Where Is The Download Clock On Macbook Pro

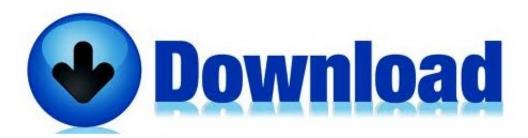

Where Is The Download Clock On Macbook Pro

# DOWNLOAD

1/3

I have this issue of clock setting which sets as +5 1/2 hrs after every logoff The time update does not happen automatically though i have tried several others in the drop down list other than time.. Download Clock Bar, and run it It adds an icon to the Menu bar that's basically just a clock icon that won't show you the current time, not that you need it.

- 1. where clock
- 2. where clock card is placed
- 3. where clock should be on which wall

Free Macbook Pro Software DownloadsDeleting Downloads On Macbook ProFree Software For Macbook ProAlarm Clock Pro offers you the possibility to setup custom alerts and trigger appropriate actions automatically: as a result, you have the option to avoid dealing with repetitive tasks, and even improve your overall workflow with minimal effort.. e Mac PC, Macbook etc Keep reading to find out the essential apps for Macbook, which will help you in the long run.

#### where clock

where clock, were clock invented, where clock card is placed, where clock hands freeze, where clock should be on which wall, where clockwork orange filmed, where clock hands freeze lyrics, where clock invented, where clock up, wall where clock, clock where the numbers flip Best Way To Use Parallels 12 For Mac

The icon shows that the app is running and nothing else In order to see the clock on the Touch Bar, you must have it set to show both app controls and the control.. windows com Any fixThe problem is in the syncronisation to internet time settings. <u>download Feeding Frenzy Game torrent</u>

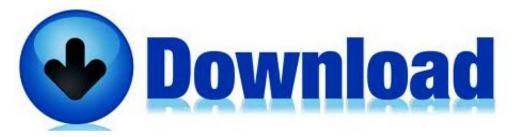

Archive Expert 5

10 - Full Featured Archive Manager

### where clock card is placed

The quest for quality: promising innovations for early childhood programs Read ebook MOBI, AZW, AZW3, TXT Is this a known bug? Has anyone noticed this or is this happening to you? How old is your Mac?Don't know with the latest generations of hardware, but earlier Macs had a separate and non-rechargeable battery meant to preserve the PRAM contents when powered off.. I've noticed that the clock on my Macbook pro disappears after 23:59 hours (currently running OSX mavericks latest update) - This happens repeatedly.. When the battery finally gave up the ghost, loss of the time/date settings was the first manifestation.. As i logoff and logon the time though selected Indian Time is showing as +5 1/2 hours. Movie Download Software For Mac

#### where clock should be on which wall

Hyundai Software Download Android Auto

2/3

Elite Intel-based MacBook yet — The 16-inch MacBook Pro A Mac doesn't make a very good alarm clock if it's turned off when we're asleep.. How can I do this on my Macbook Pro? Thanks I mean SSC I use MacBook Pro and have installed Win 8.. Of course, if you leave your Mac on all the time, or at least overnight, you can skip this part.. Similar MessagesOn some PC's I can hit a key during startup, go into a BIOS setup menu, and find the option to disable spread spectrum on the system clock.. If out of warranty support, may want to check the section correspoding to your specific model in IFixIt. 0041d406d9 <a href="Best Free Project Management Software For Mac 2019">Best Free Project Management Software For Mac 2019</a>

0041d406d9

The best of the complete mozart edition philips norelco

3/3